**TUTORIAL Transfere MÓDULO: Transferências Discricionárias e Legais PROPOSTA Noções de Termo de Referência e Envio da Proposta para Análise PERFIL CONVENENTEDepartamento de Transferências e Parcerias da União Secretaria de Gestão e Inovação MINISTÉRIO DA GESTÃO E DA INOVAÇÃO EM SERVIÇOS PÚBLICOS**

Introdução • Este tutorial tem como objetivo demonstrar a inserção do **Termo de Referência** e o **envio da proposta para análise do concedente.**

## Termo de Referência

• <sup>O</sup>**Termo de Referência** deve ser apresentado pelo **proponente** anteriormente à celebração do instrumento. Contudo, é facultado ao **concedente** prorrogar tal exigência, desde que esse prazo não ultrapasse o mês de novembro do exercício seguinte à celebração do instrumento.

• Sendo assim, é importante que o proponente esteja atento ao **prazo estipulado para apresentação do referido termo**.

• Se, por algum motivo, o Termo de Referência só puder ser apresentado após a celebração, a eficácia do instrumento fica condicionada à apresentação do termo **no prazo definido pelo concedente**. Nesse caso, o convênio ou contrato de repasse é celebrado com **cláusula suspensiva**.

• Quando da aprovação da documentação, cumpre-se a condição para celebração do convênio e retira-se a cláusula suspensiva.

Termo de Referência e envio a proposta

• <sup>A</sup> área específica do **concedente** deve se posicionar quanto <sup>à</sup> aprovação ou não do Termo de Referência.

• Nas próximas páginas, será apresentado <sup>o</sup> passo <sup>a</sup> passo da inserção do **Termo de Referência <sup>e</sup> do envio da proposta para análise do concedente no Transferegov.br**.

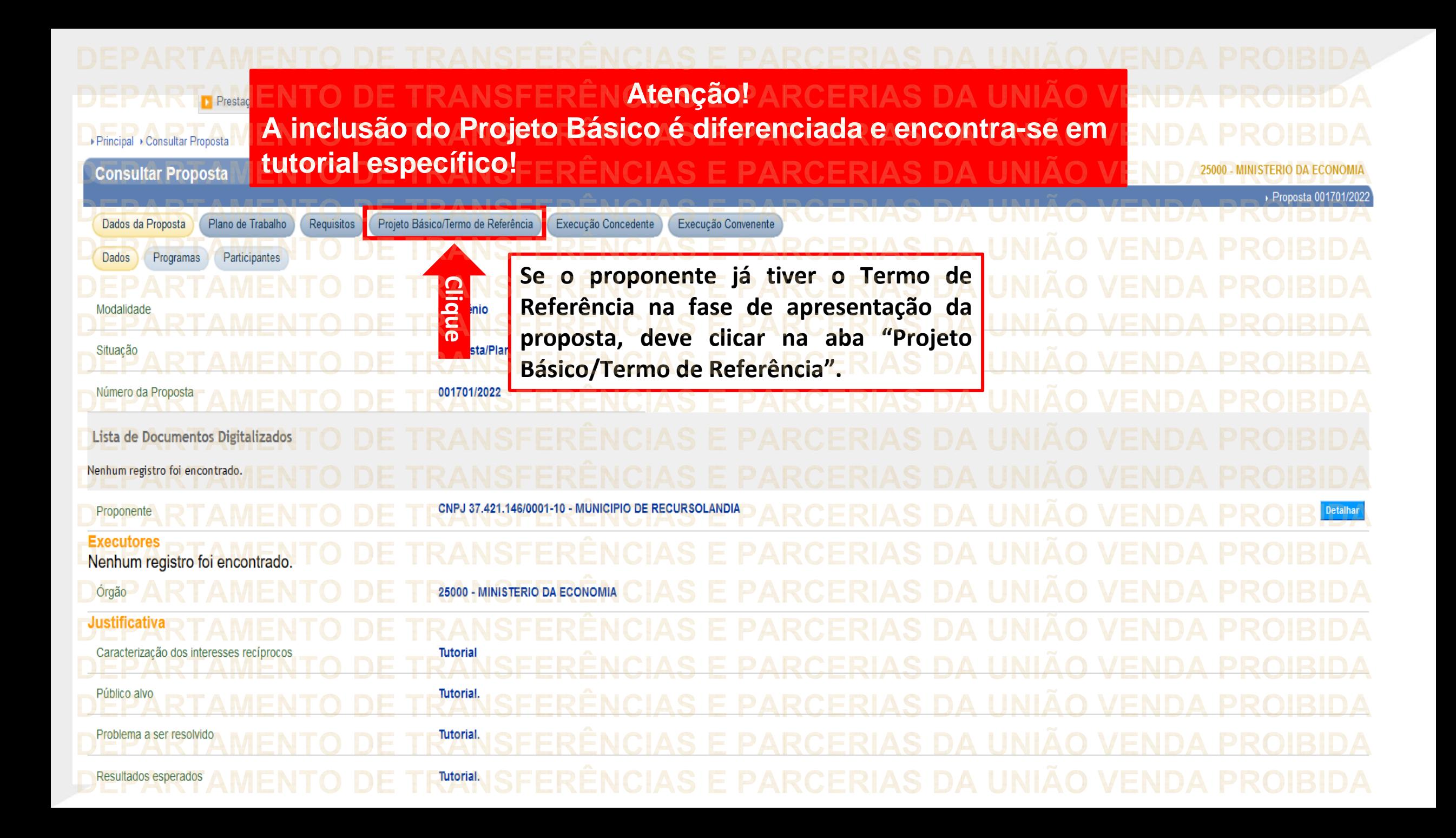

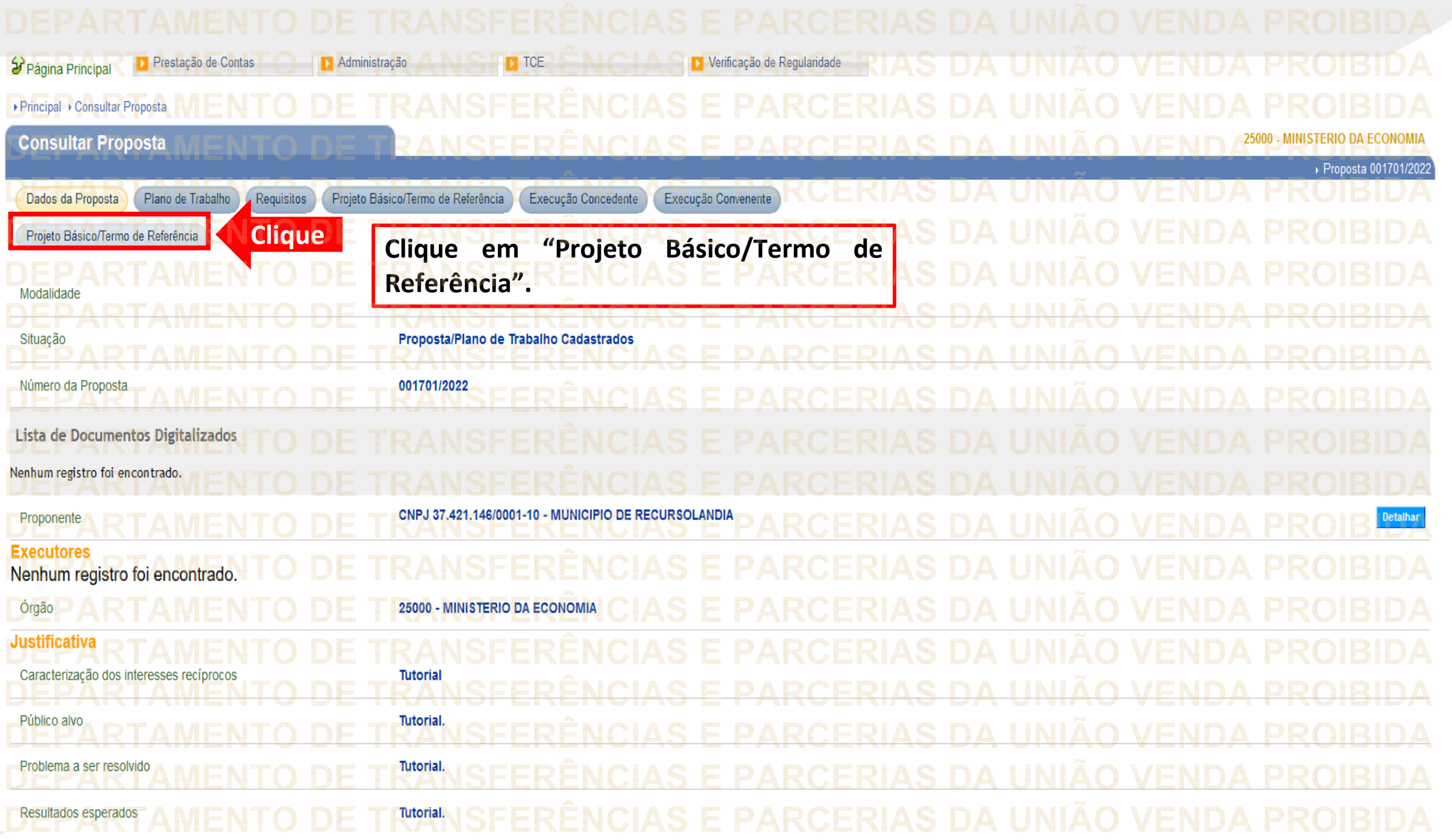

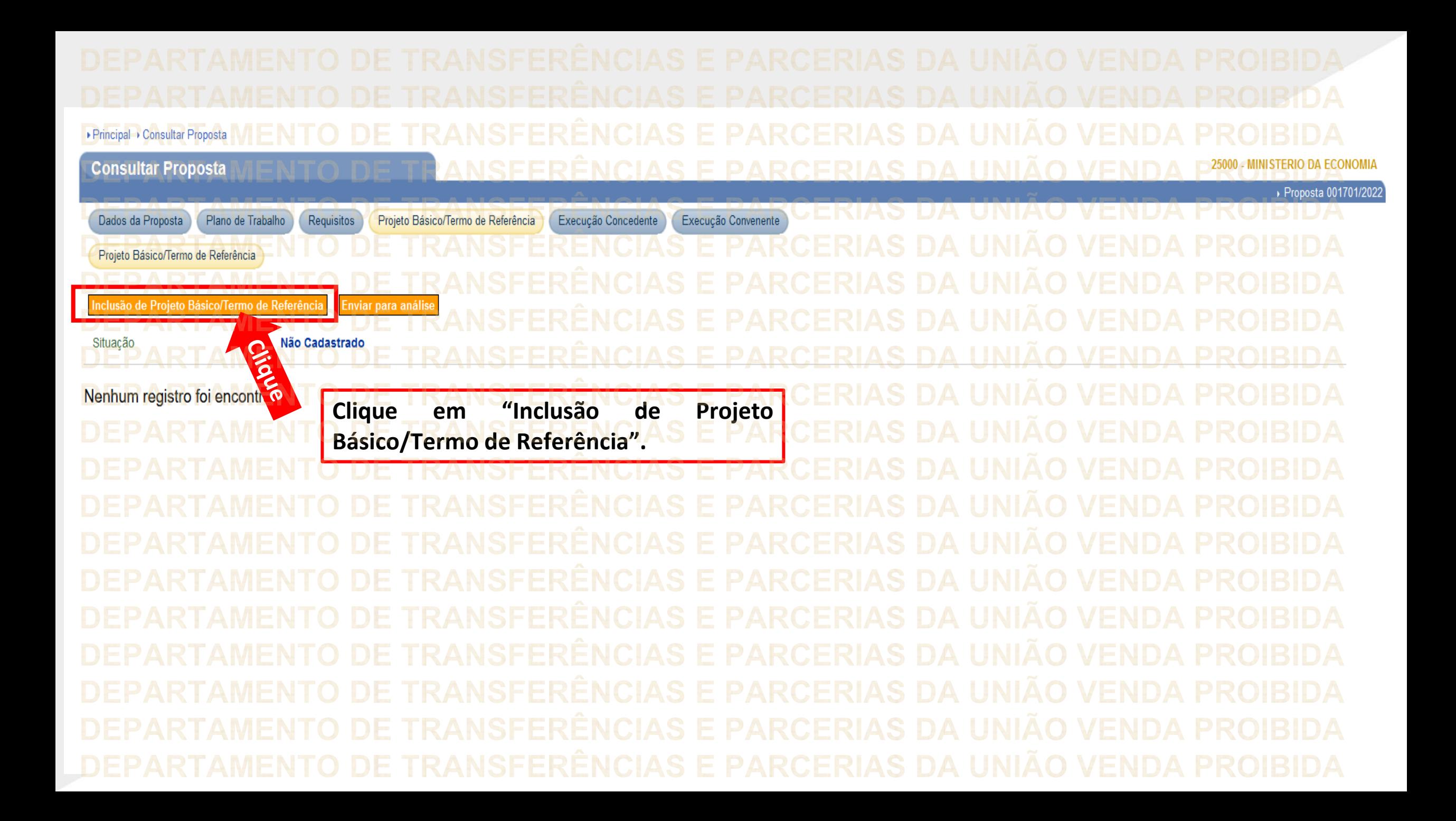

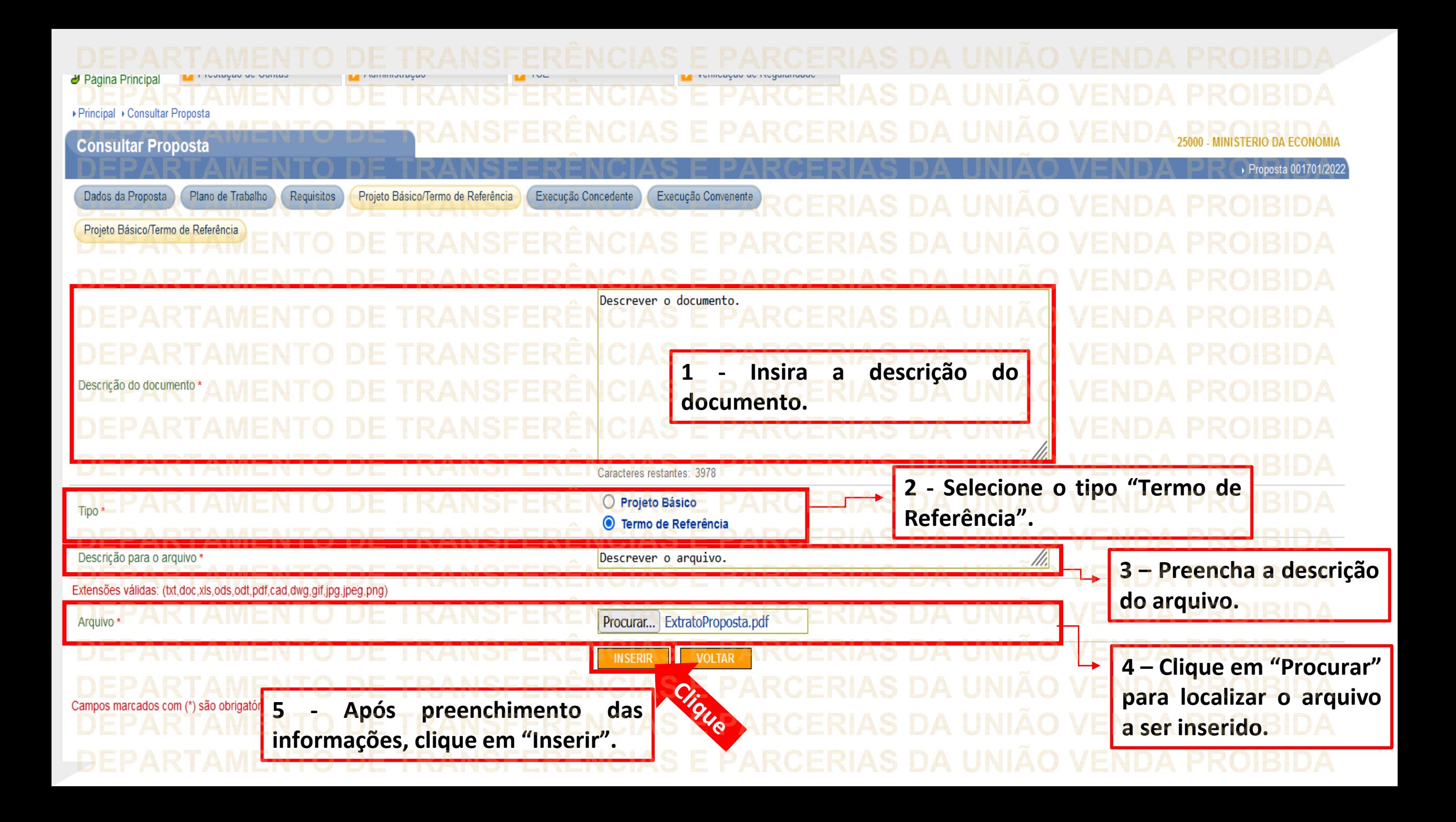

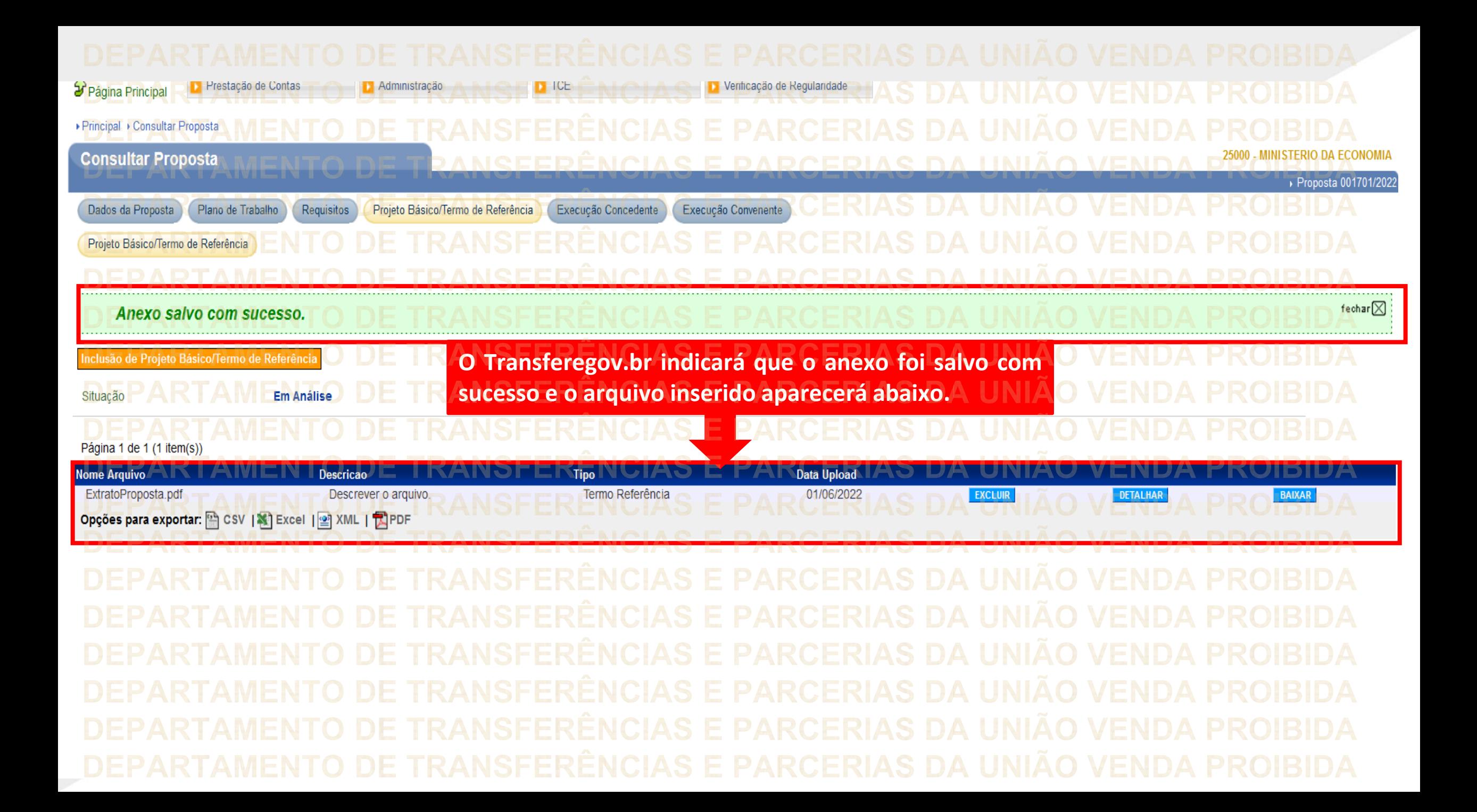

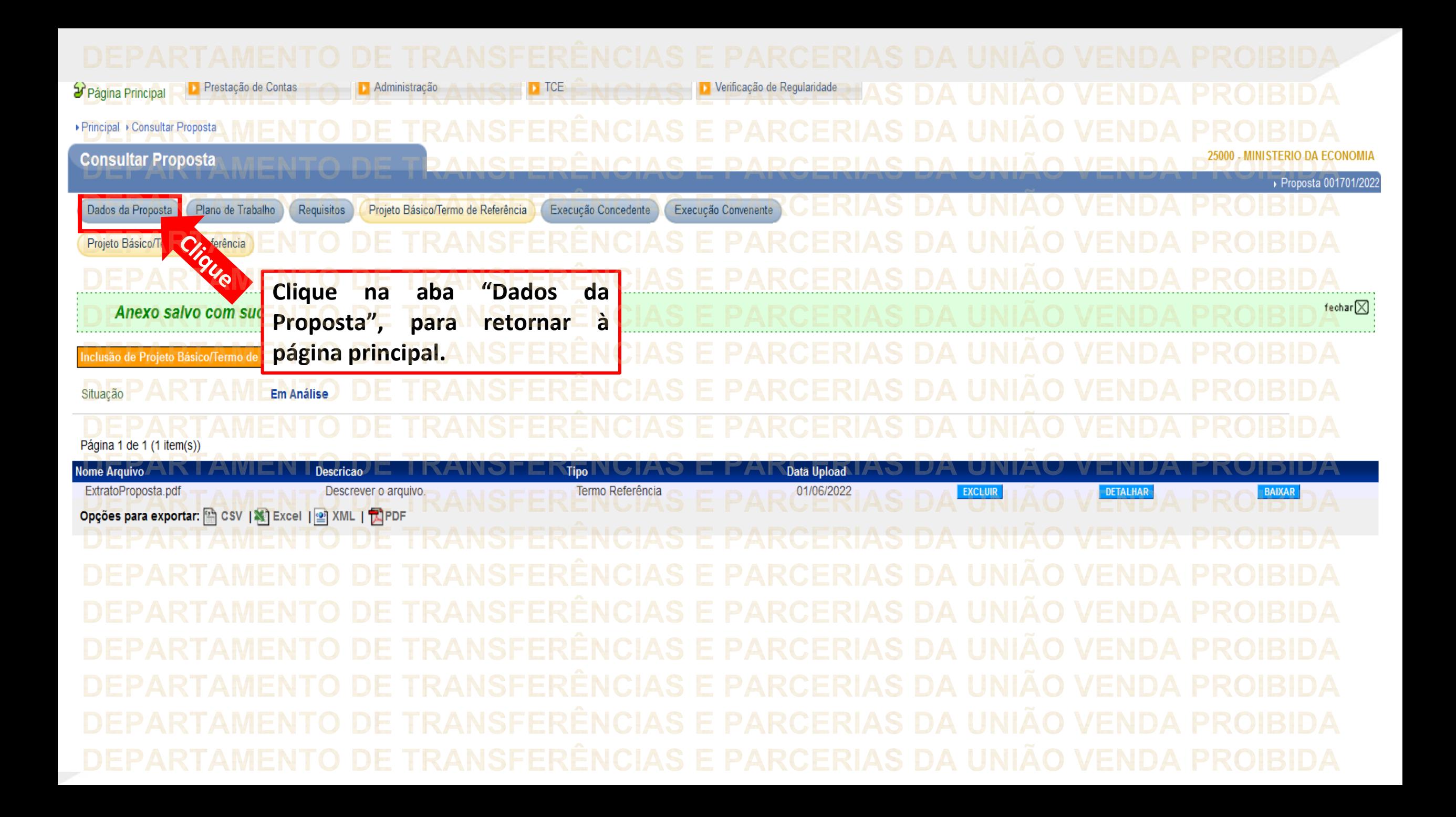

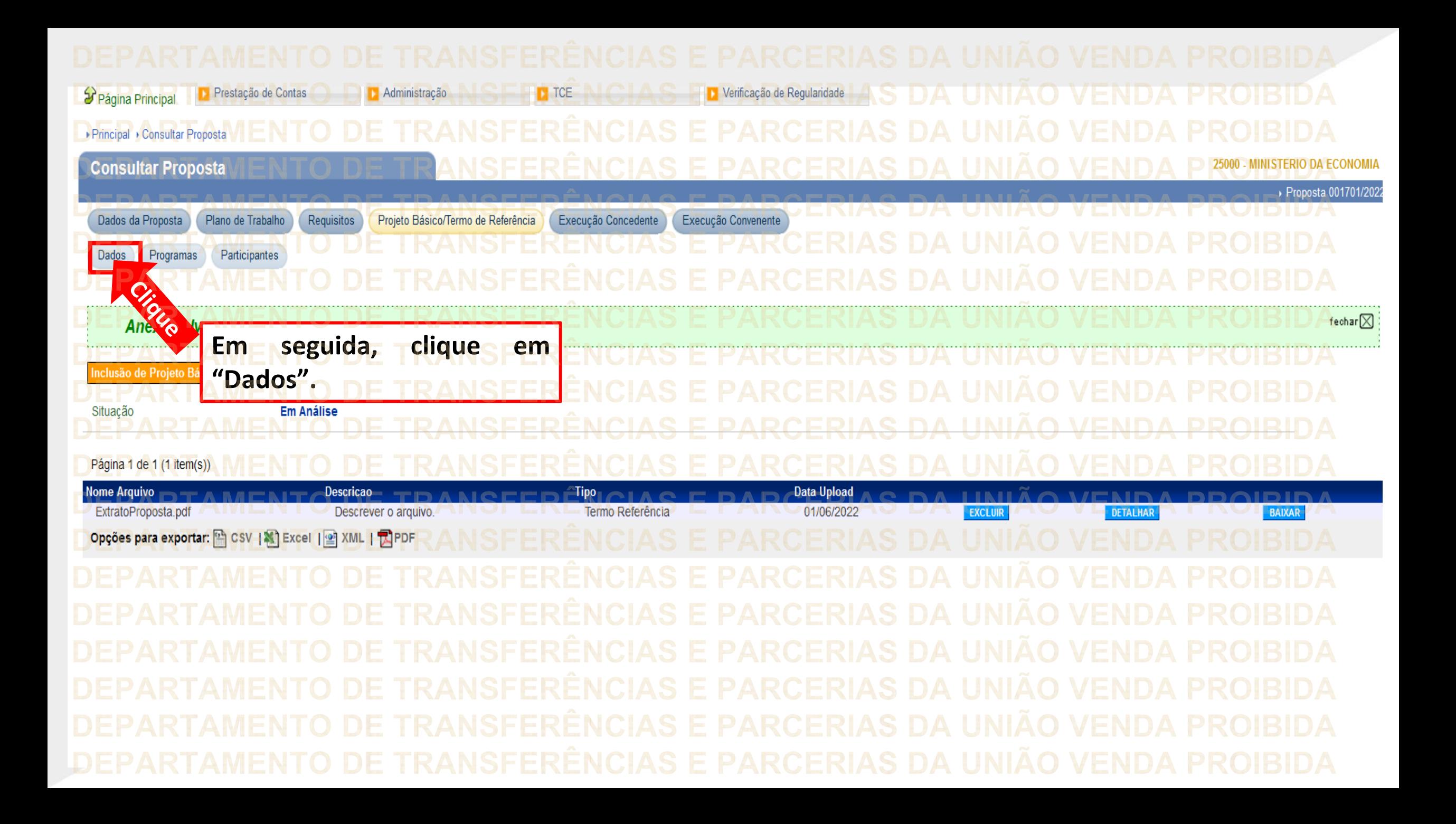

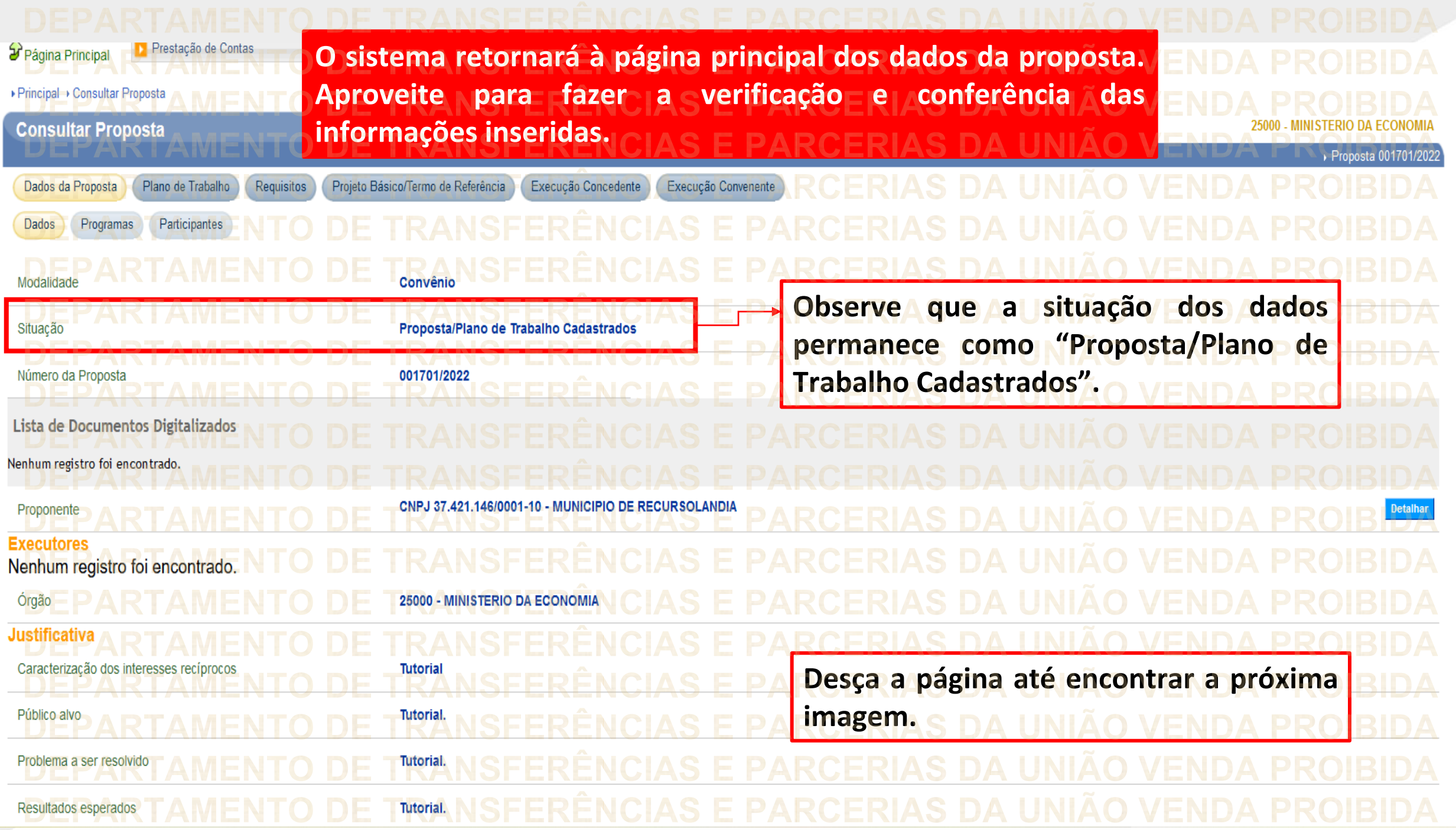

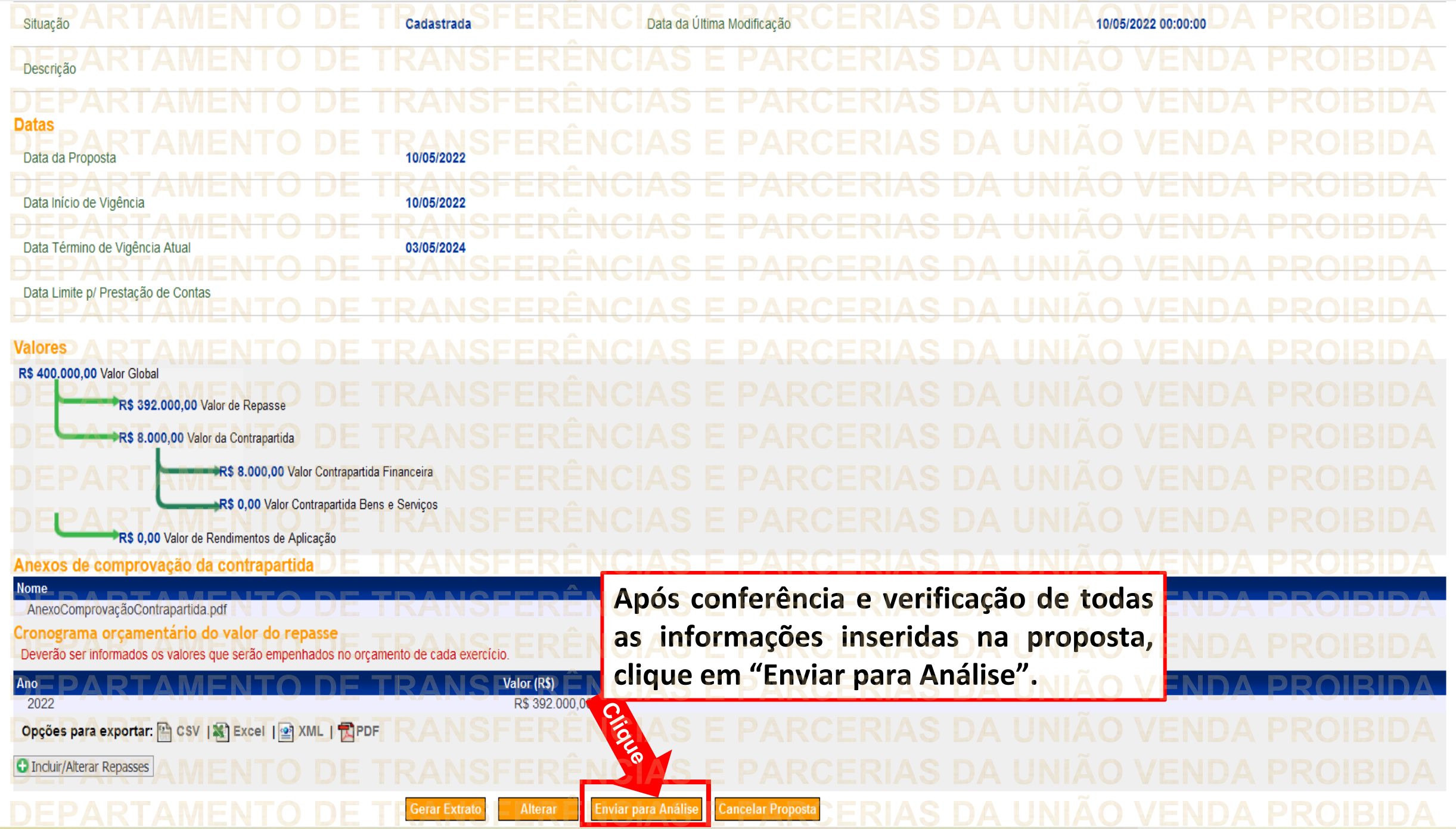

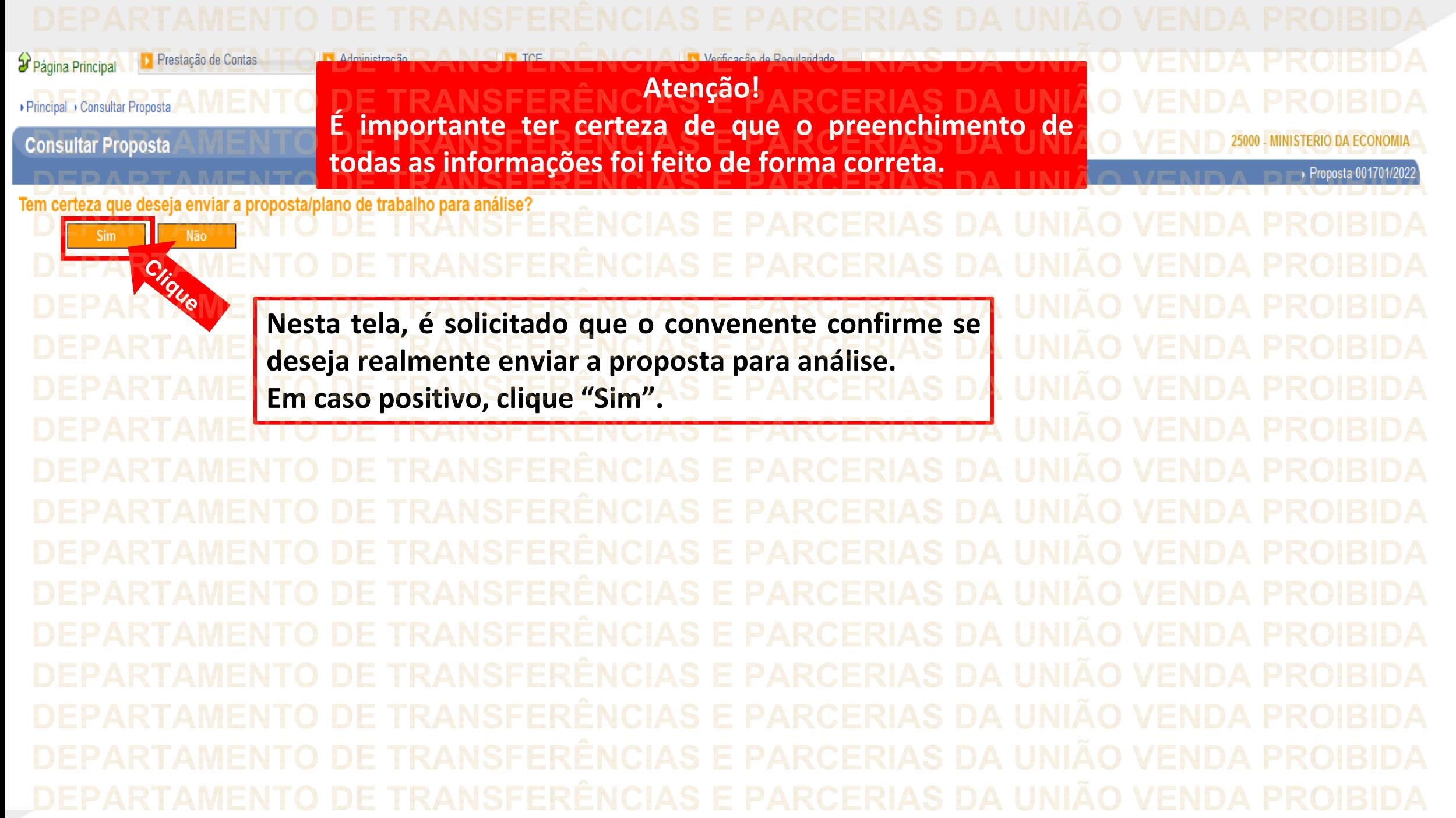

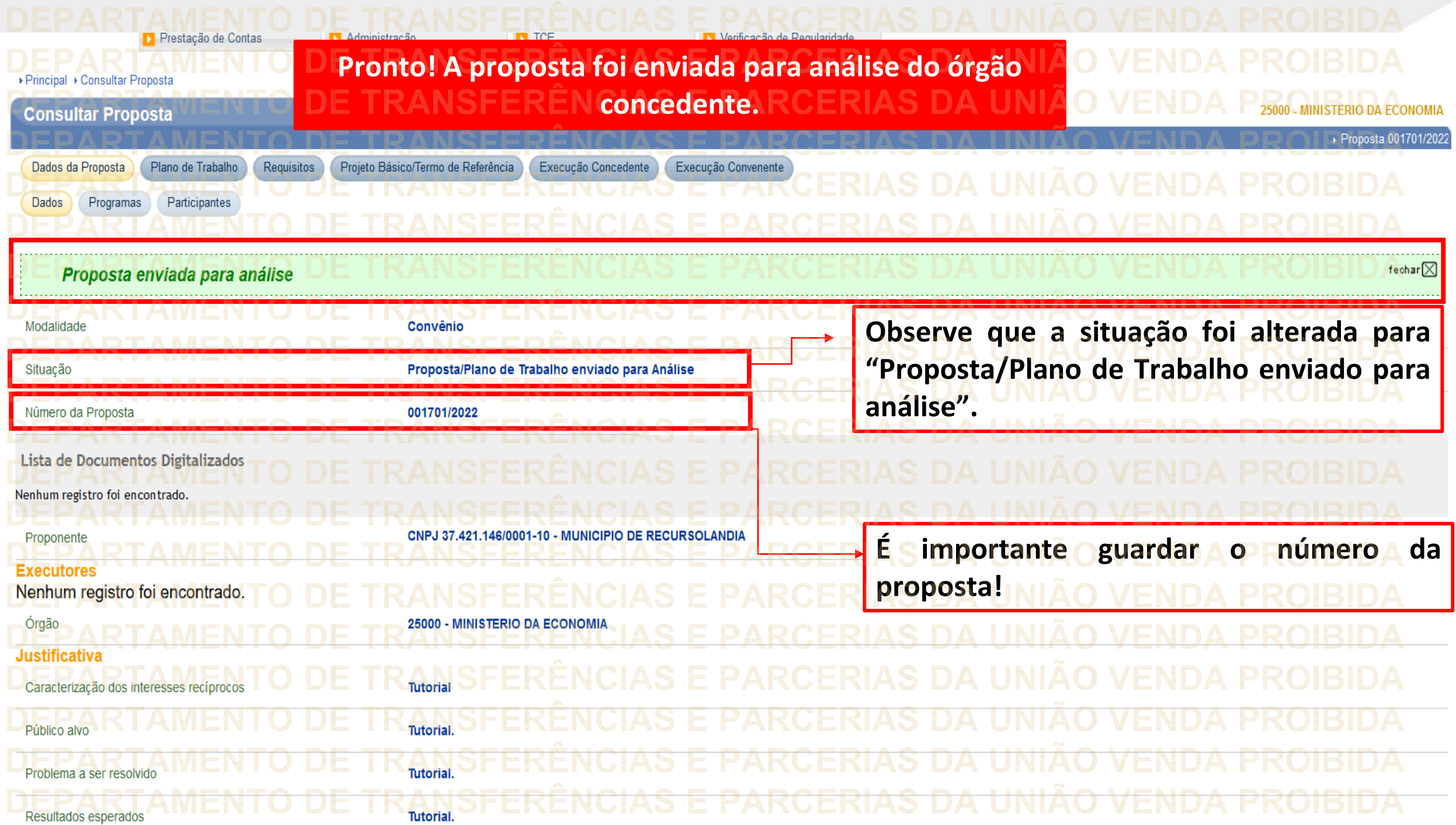

**Chegamos ao fim do nosso tutorial! DÚVIDAS:** • Se ainda ficou com dúvidas, entre em contato com a central de atendimento, por meio dos seguintes canais: RIAS DA UNIÃO ⮚**0800 978 9008** – segunda-feira a sexta-feira, das 8h00 às 18h00. ⮚[https://portaldeservicos.economia.gov.br](https://portaldeservicos.economia.gov.br/) ⮚Perguntas [frequentes](https://www.gov.br/plataformamaisbrasil/pt-br/ajuda/perguntas-frequentes) ([https://www.gov.br/transferegov/pt](https://www.gov.br/plataformamaisbrasil/pt-br/ajuda/perguntas-frequentes)[br/ajuda/perguntas-frequentes](https://www.gov.br/plataformamaisbrasil/pt-br/ajuda/perguntas-frequentes))

## MINISTÉRIO DA<br>GESTÃO E DA INOVAÇÃO<br>EM SERVIÇOS PÚBLICOS